## **Pracovní příkazy**

Pracovní příkaz může představovat preventivní údržbu, reaktivní údržbu (opravu) nebo požadavky na údržbu podnikových zdrojů (budovy, technologie, systémy). Pracovní příkaz by měl obsahovat informace o majetku, který je předmětem příkazu, seznam úkolů, které mají být provedeny, časové údaje (čas zahájení a ukončení) a informace o personálu, který má být do tohoto příkazu zapojen.

## **Upozornění** ത

U [plánované servisní činnosti](https://docs.elvacsolutions.eu/pages/viewpage.action?pageId=10919369) systém **TechIS** dle výchozí konfigurace generuje a aktualizuje pracovní příkazy automaticky v intervalu **na 7 dní dopředu**. Pokud jde o plánované servisní činnosti, které mají periodu opakování **větší než 7 dní**, založí se **pouze jeden** pracovní příkaz z každého takového plánu. Výjimku tvoří pracovní příkazy, které se zakládají na základě splnění podmínky [generátoru pracovních příkazů](https://docs.elvacsolutions.eu/pages/viewpage.action?pageId=10919389).

Změna konfigurace intervalu se provádí v sekci **Administrace > Konfigurace správy údržby** změnou hodnoty u pole **Inter val pro generování výjimek z plánu příkazů**.

Pracovní příkazy jsou přehledně zobrazeny v kalendářové evidenci [Plán servisní činnosti](https://docs.elvacsolutions.eu/pages/viewpage.action?pageId=10919369) nebo v evidenci **Pracovní příkazy** , která nabízí tabulkový pohled na záznamy jednorázových pracovních příkazů.

## Evidenci **Pracovní příkazy** lze spustit z [navigace](https://docs.elvacsolutions.eu/pages/viewpage.action?pageId=10911966) sekce **Tikety a servisní činnosti > Plán servisní činnosti > Pracovní příkazy.**

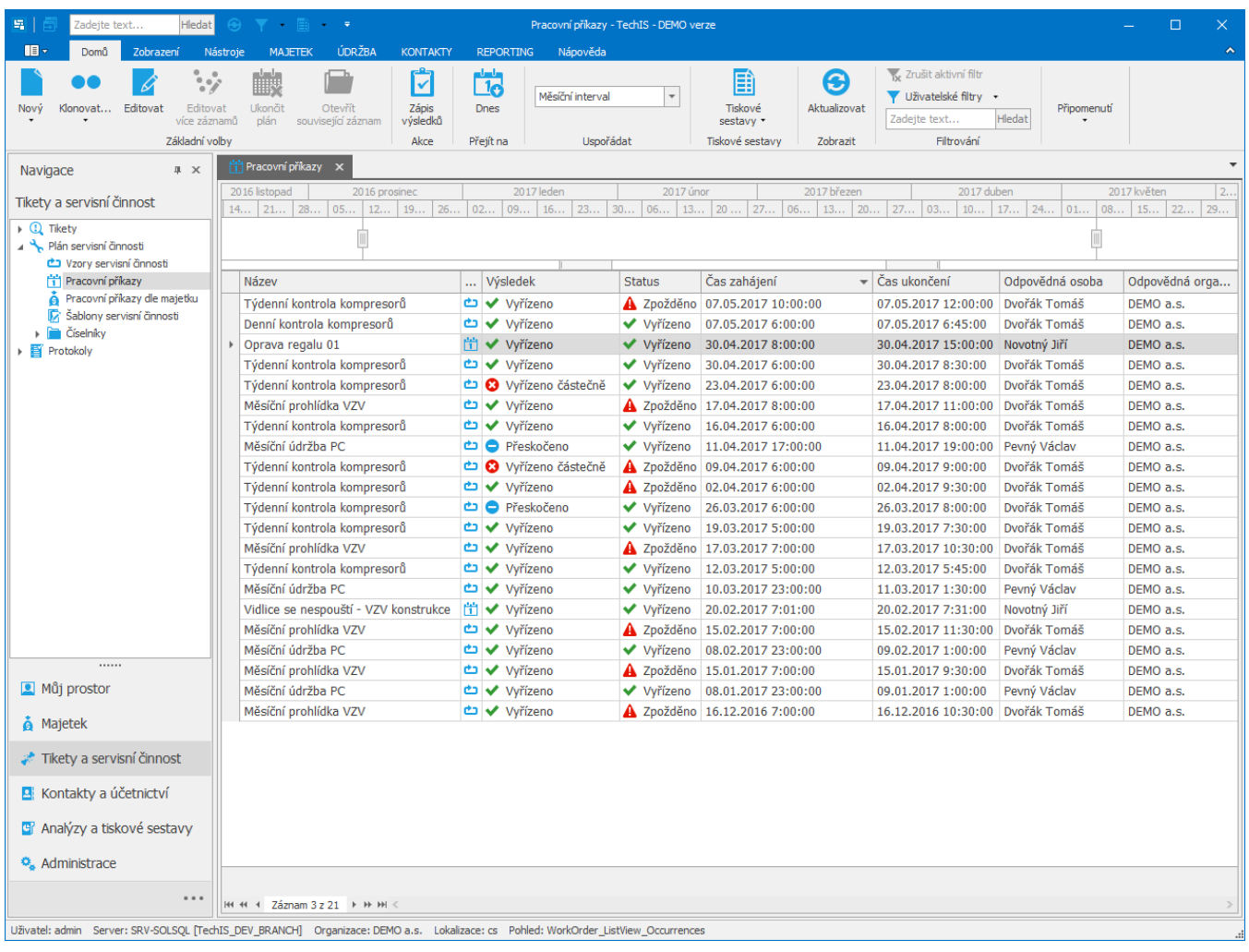

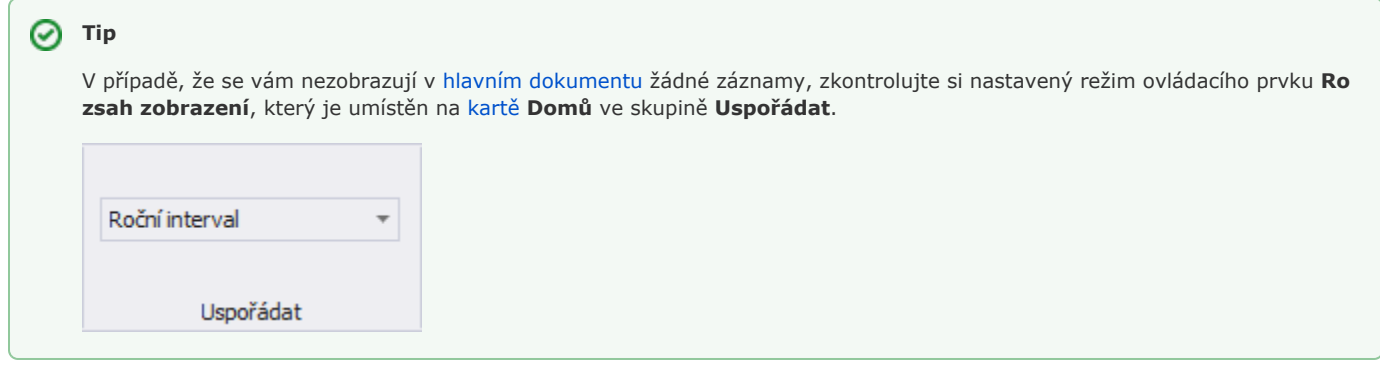

Videonávod - Pracovní příkazy

Další související témata

- [Symboly pracovního příkazu a jejich významy](https://docs.elvacsolutions.eu/pages/viewpage.action?pageId=10919462)
- [Založení pracovního příkazu](https://docs.elvacsolutions.eu/pages/viewpage.action?pageId=10919453)
- [Editace pracovního příkazu](https://docs.elvacsolutions.eu/pages/viewpage.action?pageId=10919440)
- [Odstranění pracovního příkazu](https://docs.elvacsolutions.eu/pages/viewpage.action?pageId=10919458)
- **•** [Struktura formuláře pracovní příkaz](https://docs.elvacsolutions.eu/pages/viewpage.action?pageId=10919429)
- [Tiskové sestavy pro pracovní příkazy](https://docs.elvacsolutions.eu/pages/viewpage.action?pageId=10919447)